## <span id="page-0-0"></span>BDW - Bilan

## Fabien Duchateau

fabien.duchateau [at] univ-lyon1.fr

Université Claude Bernard Lyon 1

2023 - 2024

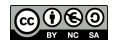

<https://perso.liris.cnrs.fr/fabien.duchateau/BDW/>

# Objectifs de BDW

- **Concevoir une base de** données (modélisation)
- $\blacktriangleright$  Manipuler des données d'une base (langages AR, CR, SQL)
- $\triangleright$  Optimiser une requête
- **Programmer des pages** web dynamiques (langages PHP, CSS, HTML)

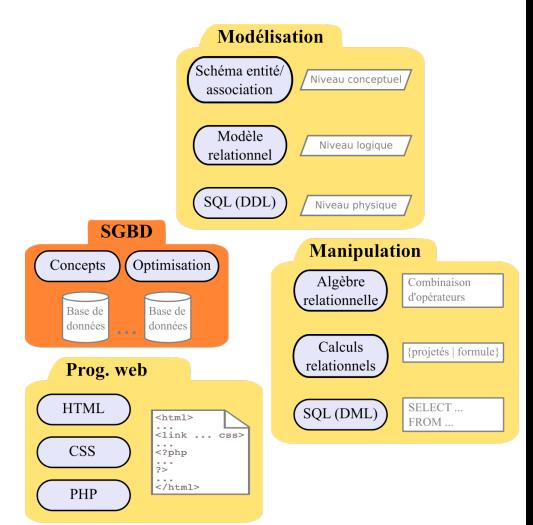

# Concevoir une base de données (méthode Merise)

## **Diagramme entité/association (niveau conceptuel) :**

- $\blacktriangleright$  Entité, association, propriété, identifiant, cardinalité
- $\blacktriangleright$  Entité faible, association réflexive, spécialisation, agrégation

#### **Modèle relationnel (niveau logique) :**

- $\blacktriangleright$  Relation, attribut, clés primaire et étrangère
- $\blacktriangleright$  Trois règles de transformation E/A vers relationnel
	- $\triangleright$  entité  $\Rightarrow$  relation
	- **►** association avec cardinalité maximale en  $1 \Rightarrow$  clé étrangère
	- $\triangleright$  association sans cardinalité maximale en 1  $\Rightarrow$  relation dont la clé primaire se compose des identifiants des entités porteuses

# Concevoir une base de données (2)

**Langage de définition SQL (niveau physique) :**

- $\triangleright$  Création, modification, suppression, renommage pour les tables, colonnes, contraintes
	- Insertion, mise à jour, suppression pour les n-uplets

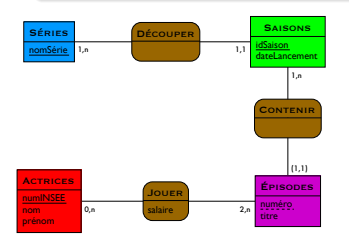

# Concevoir une base de données (2)

## **Langage de définition SQL (niveau physique) :**

- $\triangleright$  Création, modification, suppression, renommage pour les tables, colonnes, contraintes
	- Insertion, mise à jour, suppression pour les n-uplets

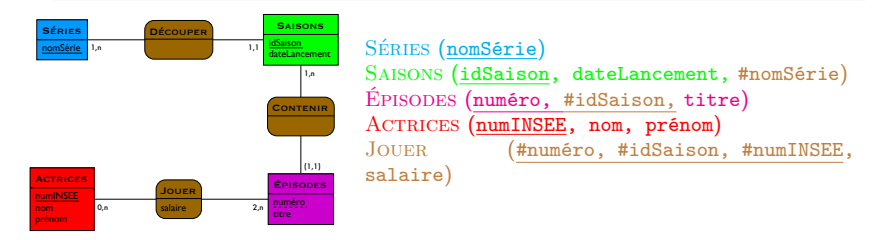

**Question 1 :** pourquoi la clé primaire de la relation EPISODES est composée des deux attributs numero et idSaison ?

## Manipuler une base de données

### **Algèbre relationnelle :**

- I Combinaisons d'opérateurs ("comment obtenir le résultat")
- $\blacktriangleright$   $\Pi_{\text{nom, prénom}}(\sigma_{\text{salaire}} > 5000 ( \text{JOUER } \bowtie_{\text{numINSFF}} \text{ACTRICES} ) )$

## **Calcul relationnel (à variable tuple) :**

- ▶ Logique des prédicats ("décrire le résultat escompté")
- I {a.nom, a.prénom | actrices(a) ∧ ∃ j (jouer(j) ∧ j.numINSEE=a.numINSEE  $\land$  j.salaire  $>$  5000 }

## Manipuler une base de données

## **Algèbre relationnelle :**

- I Combinaisons d'opérateurs ("comment obtenir le résultat")
- $\blacktriangleright$   $\Pi_{\text{nom, prénom}}(\sigma_{\text{salaire}} > 5000 ( \text{JOUER } \bowtie_{\text{numINSFF}} \text{ACTRICES} ) )$

## **Calcul relationnel (à variable tuple) :**

- ▶ Logique des prédicats ("décrire le résultat escompté")
- I {a.nom, a.prénom | actrices(a) ∧ ∃ j (jouer(j) ∧ j.numINSEE=a.numINSEE  $\land$  j.salaire  $>$  5000 }

**Question 2 :** en SQL, quel mot-clé faut-il ajouter pour obtenir le même résultat que les requêtes AR et CRVT ?

## **SELECT** nom, prénom **FROM** Jouer **NATURAL JOIN** Actrices **WHERE** salaire > 5000 ;

# Manipuler une base de données (2)

```
Langage de manipulation SQL (basé sur le CRVT) :
             SELECT att<sub>1</sub> [, att<sub>2</sub> [ AS att<sub>2</sub> ], \dots ]
             FROM nom_table<sub>1</sub> [, nom_table<sub>2</sub> [ alias ]]
              [ WHERE condition ]
              GROUP BY att<sub>k</sub>, \ldots]
              HAVING condition groupe
             [ ORDER BY atti
, …] ;
```
Manipuler une base de données (2)

**Langage de manipulation SQL (basé sur le CRVT) : SELECT** att<sub>1</sub> [, att<sub>2</sub> [ **AS** att<sub>2</sub> ],  $\dots$  ] **FROM** nom\_table<sub>1</sub> [, nom\_table<sub>2</sub> [ alias ]] **WHERE** condition **GROUP BY** att<sub>k</sub>,  $\ldots$ ] **HAVING** condition groupe ] [ **ORDER BY** att<sup>i</sup> , …] **;**

**Question 3 :** traduire la requête suivante en SQL : "pour chaque actrice, donner la moyenne de ses salaires, le tout trié par nom"

```
ACTRICES(numINSEE, nom, prénom)
joue(numéro, idSaison, numINSEE, salaire)
```
# Programmer des pages dynamiques

### **Langage HTML :**

- ▶ Affichage des données, du contenu
- Balises, attributs, formulaires
- I Organisation des pages avec les balises structurantes

## $<$ BODY>  $<$ /RODY>  $<$ HTML $>$ .ninja { color:  $\#000000$ : visibility:hidden:

 $<$ **HEAD**>

 $<$ TITLE> $<$ TITLE>

 $ATM<sub>2</sub>$  $HEA$ 

#### **Langage CSS :**

- $\blacktriangleright$  Mise en page et mise en forme
- $\blacktriangleright$  Feuille de style externe, sélecteurs, propriétés, valeurs
- $\triangleright$  Ordre du flux, choix du type de boîte, dimensions, flex, et positionnement pour placer un élément dans une page

# Programmer des pages dynamiques (2)

### **Langage PHP :**

- $\blacktriangleright$  Traitements plus complexes (programmation)
- $\triangleright$  Variables, structures de contrôle, boucles
- $\blacktriangleright$  Inclusion (factorisation du code) et architecture MVC
- $\blacktriangleright$  Superglobales (dont session)
- Bases de données MySQL / MariaDB :
	- I connexion et déconnexion
	- $\blacktriangleright$  envoi d'une requête
	- $\blacktriangleright$  récupération et utilisation du résultat
	- $\blacktriangleright$  requêtes préparées (réutilisation)

# Programmer des pages dynamiques (3)

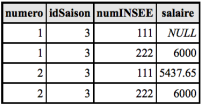

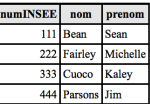

### Table jouer Table actrices

### **Question 4 :** qu'affiche ce script PHP ?

```
<?php
// on possède un lien de connexion \$connexion
$req = "SELECT nom, prenom FROM Actrices NATURAL JOIN
    Jouer WHERE salaire > 5000 ORDER BY nom :";
$resultat = mysgli query($connection, $reg) ;
if($resultat ! = FALSE) {
  while ($ligne = mysqli_fetch_array($resultat))
    echo $ligne[1] . ", " . $ligne[0] . "<br>";
}
?>
```
## Optimiser une requête

#### **Analyse, compilation, optimisation et exécution :**

- I Génération de plans d'exécution équivalents, optimisation des plans et sélection du plan optimal
- $\triangleright$  Optimisation par manipulation algébrique (i.e., réduire le nombre de n-uplets et le nombre de colonnes avant de réaliser les opérations coûteuses)
- $\triangleright$  Optimisation par choix d'un algorithme adapté

**Question 5 :** parmi ces requêtes, quelle est la plus optimisée ?

- 1.  $\Pi_{\text{nom, prenom}}(\sigma_{\text{salaire}>1000}(\text{JQUE } \bowtie_{\text{numINSEE}} \text{ACTRICES}))$
- 2.  $\Pi_{\text{nom, prenom}}(\Pi_{\text{numINSEE}}(\sigma_{\text{salaire}>1000}(\text{JQUE})) \Join_{\text{numINSEE}}$  $(ACTRICES)$

# Pour aller plus loin sur les SGBD

- $\blacktriangleright$  Modélisation avancée (formes normales, dépendances fonctionnelles)
- Programmation de contraintes (langage PL/SQL)
- I Nouveaux modèles de SGBD (post-relationnels)
- $\triangleright$  SGBD distribués, entrepôts, science des données, etc.

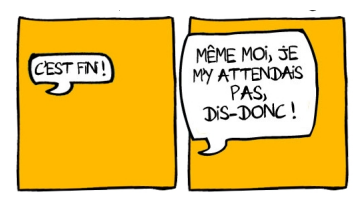

OH MON DIEU! NON !!! MAIS QU'ALLONS NOUS FAIRE EN ATTENDANT ?!! DEMANDE, ANXEUX, LE LECTEUR ABASOUR DI PAR CETTE NOUVELLE ÉPOUSTOUFLANTE

<http://www.labandepasdessinee.com/>

[BDW - Base de données et programmation web // Bilan](#page-0-0) UCBL Lyon 1 11/11 11 11 11 11